# Microsoft Flight Simulator X Guide

Recognizing the artifice ways to acquire this ebook Microsoft Flight Simulator X Guide is additionally useful. You have remained in right site to begin getting this info. acquire the Microsoft Flight Simulator X Guide partner that we allow here and check out the link.

You could purchase guide Microsoft Flight Simulator X Guide or get it as soon as feasible. You could guickly download this Microsoft Flight Simulator X Guide after getting deal. So, as soon as you require the book swiftly, you can straight get it. Its consequently extremely easy and consequently fats, isnt it? You have to favor to in this express

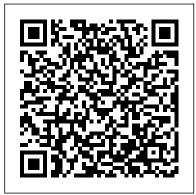

Microsoft Flight Simulator 2020 beginner guide: Tips to ...

'A Guide to Flight Simulator' is the perfect travel companion for anyone using the new flight simulator, regardless of the level of experience or knowledge. Features: Over 230 pages of detailed content guiding you to have the best flight simulation Which is Better & Why experience; A step-by-step tutorial for you to learn about the aircraft and how they handle Flight Simulator X Wiki Guide - IGN Microsoft Flight Simulator is the next generation of one of the most beloved

simulation franchises. From light planes to wide?????\_'s Guides This item has body jets, fly highly detailed and stunning aircraft in an incredibly realistic world. Create your flight plan and fly anywhere on the planet. Enjoy flying day or night and face realistic, challenging weather conditions.

Microsoft Flight Simulator X - pc -Walkthrough and Guide ...

New Microsoft Flight Simulator MSFS (FS2020): The Ultimate Guide: 10+ Best Add-ons to Make FSX Look & Feel More Realistic: Microsoft Flight: The Ultimate Guide: X-Plane 11 vs FSX vs P3D:

Microsoft Flight Simulator X Guide

Microsoft Flight Simulator X: Steam Edition > Guides >

been removed from the community because it violates Steam Community & Content Guidelines. It is only visible to you.

Microsoft Flight Simulator X: The Official Strategy Guide ...

Go to your Steam library > right-click Microsoft Flight Simulator 2020 > choose Properties. Now go to the Local Files tab > click Verify Integrity of Game Cache and wait for the progress bar to finish. And start the Microsoft Flight Simulator 2020 and check if it crashes

A Guide to Flight Simulator: MSFS Tutorials & Walkthroughs ...

The absolute minimum necessary to begin with is: Roll - the default keys are 4 and 6 (numerical) or left analog stick on a gamepad Pitch - the default keys are 8 and 2 (numerical)

or left analog stick on a gamepad Yaw - the default keys are 0 and Enter (numerical) or triggers on a gamepad Throttle - ... Flight Simulator X for Beginners Part 1 FSX tutorial Ep.1 Basic Training (Part 1)

Flight Sim X - Boeing 737 Std Guide for Take Off, Auto Pilot \u0026 ILS Landing Tutorial #1 -Getting Started - Microsoft Flight Simulator FSX Tutorial: Garmin G1000 Guide Flight Sim X -Boeing 747 Std Guide for Take Off, Auto Pilot \u0026 Landing Getting Started Guide - Microsoft Flight Simulator 12 Beginners Tips And Tricks Microsoft Flight Simulator Doesn't Tell You Flight Sim X - A321 Default Guide for Take Off, Auto Pilot, GPS \u0026 Landing FSX How to Land with ILS | Autopilot Landing | Boeing FSX Basics. Part 1, Basic Flying Panel A320 Desktop Captain REAL PILOT Tries Flight Simulator 2020 | Dash 8-Q400 Captain FIRST LOOK | Failed Landing Challenge?? Air Traffic Controller's FIRST **DAY On the Job - Flight Sim X (Multiplayer)** REAL Dreamliner Pilot Plays NEW Microsoft Flight Simulator How to start a Boeing 737-800 (FSX) How To do an ILS Landing in the **Default 737-800 FSX Tutorial FSX How to Land** with ILS | Autopilot Landing | Airbus Microsoft Flight Simulator - Before You Buy FSX How to Set-Up For Flight | Gate to Gate | Season 1 Episode 10 Learn How to Fly From Home I Flight Simulator Setup Tutorial #9 - Autopilot Basics -Microsoft Flight Simulator Flight Simulation for Beginners | PART 1 | The Basics Microsoft Flight completing your first training flight.

**Simulator Tips and Guides - Controls and** Settings Tutorial #8 - Landing - Microsoft Flight Simulator Microsoft Flight Simulator X - Unboxing Flight Simulator X is one of the most \u0026 Installation FSX How to Take-Off | Boeing 737-800 / Tutorials How to Setup Manual Cache -Microsoft Flight Sim 2020 (Includes Comparison) Ground Services \u0026 ATC - Microsoft Flight **Simulator** 

Microsoft Flight Simulator is a brilliant piece of software enjoyed my millions all around the World. It is brilliant for the novice and also it can be a great tool for experienced pilots who may wish to improve their understanding of instrument flying. This app will teach you all you need to know with More than 400 video lessons and demonstrations.

# Microsoft Flight Simulator 2020 -Premium Deluxe: Amazon ...

'A Guide to Flight Simulator' is the perfect travel companion for anyone using the new flight simulator, regardless of the level of experience or knowledge. Available now in the Aerosoft Online Shop! This stunning digital guide is packed full of inspiring visuals to support you in your new Microsoft Flight Simulator. Discover what you need to know from flying with ATC and configuring camera controls, to using the accessible user interface (UI) and

Microsoft Flight Simulator 2020 must-read beginners tips ...

complex simulators available on the market and it was published by Microsoft. The game puts a lot of effort into providing as much realism as possible and it's also a very big product, because it offers a chance to explore the entire globe and to take control over lots of different planes. Steam Community :: Guide :: How to talk to ATC

(for dummies)

This eight-part flight training 'boot camp' familiarizes novices to the game, giving you a stepby-step guide on the intricacies of flying. Choose your airplane wisely. Microsoft Flight Simulator features up to 30 aircraft, depending on the version you're playing. All these aircraft vary in size, range, instruments, and even control.

### Flight Simulator X Game Guide | gamepressure.com

This wiki was automatically converted from the Flight Simulator X Developer Tips (PC) guide at https://guides.ign.com/guides/792287/ and may require cleanup. Please help improve this wiki if you...

Microsoft Flight Simulator 2020 Guide gamepressure.com

Microsoft Flight Simulator (MSFS) 2020 Release / Stand Alone (PDF Document)

File size 312 MB Pages 232. A complete guide covering many features of Microsoft's to make sure you turn enough so you get latest flight simulator, "Microsoft Flight Simulator" or MSFS as it's abbreviated as. Some veteran flight simmers have also affectionately abbreviated it as FS2020. This huge digital document covers tutorials, It's been 14 years since the last one so a walkthroughs, and guides to help you through the first steps of learning the new sim.

## **Buy Microsoft Flight Simulator Guides -Microsoft Store**

Microsoft Flight Simulator is a great way to learn to fly a plane and also to practice many procedures and to get familiar with new Airfields. For the non pilot its great fun and there is lots to learn. This collection of over 570 Video Guides will soon get you started.

#### Downloadable Manual? | Flight Sim Q&A **Forum**

# Microsoft Flight Simulator beginner's guide and tips - Polygon

Paris Airshow Demonstration Flight Your copilot provides the information you need to complete this mission; listen carefully to his instructions. When turning downwind

after takeoff or on your passes, you'll want pointed towards the buildings in downtown Paris.

## Buy A Guide To Master Microsoft Flight Simulator ...

Microsoft Flight Simulator 2020 beginner guide will be handy for tips to help you get into it. Even though this is by far the most accessible Microsoft ...

Guide for Microsoft Flight Simulator | News | Flight ...

Microsoft Flight Simulator brings virtual aviation on an unmatched scale, also extending to its underlying flight models. The simulation has also seen a full rewrite of its aerodynamic systems,...

# Fix Microsoft Flight Simulator 2020 Bugs & **Errors [FULL GUIDE]**

Microsoft Flight Simulator is, unsurprisingly, a realistic flight simulator. Unlike an arcade flying game, there's a lot you need to know before you can even take off properly. Everything you need...

Microsoft Flight Simulator 2020 Tips and Tricks [Guide]

Buy Microsoft Flight Simulator X: The Official Strategy Guide (Prima Official Game Guides) by Prima Games, Farkas, Bart, Prima Games (ISBN: 9780761554301) from Amazon's Book Store.

Everyday low prices and free delivery on eligible orders.

Flight Simulator X for Beginners Part 1 FSX tutorial Ep.1 Basic Training (Part 1)

Flight Sim X - Boeing 737 Std Guide for Take Off, Auto Pilot \u0026 ILS Landing Tutorial #1 - Getting Started - Microsoft Flight Simulator FSX Tutorial: Garmin G1000 Guide Flight Sim X - Boeing 747 Std Guide for Take Off, Auto Pilot \u0026 Landing Getting Started Guide - Microsoft Flight Simulator 12 Beginners Tips And Tricks Microsoft Flight Simulator Doesn't Tell You Flight Sim X -A321 Default Guide for Take Off, Auto Pilot, GPS \u0026 Landing FSX How to Land with ILS | Autopilot Landing | Boeing FSX Basics. Part 1, Basic Flying Panel A320 Desktop Captain REAL PILOT Tries Flight Simulator 2020 | Dash 8-Q400 Captain FIRST LOOK | Failed Landing Challenge?? Air Traffic Controller's FIRST DAY On the Job - Flight Sim X (Multiplayer) REAL Dreamliner Pilot Plays NEW Microsoft Flight Simulator How to start a Boeing 737-800 (FSX) How To do an ILS Landing in the **Default 737-800 FSX Tutorial FSX How to** Land with ILS | Autopilot Landing | Airbus Microsoft Flight Simulator - Before You Buy FSX How to Set-Up For Flight | Gate to Gate |

Season 1 Episode 10 Learn How to Fly From
Home 1 Flight Simulator Setup Tutorial #9 Autopilot Basics - Microsoft Flight
Simulator Flight Simulation for Beginners |
PART 1 | The Basics Microsoft Flight
Simulator Tips and Guides - Controls and
Settings Tutorial #8 - Landing - Microsoft
Flight Simulator Microsoft Flight Simulator X Unboxing \u0026 Installation FSX How to TakeOff | Boeing 737-800 | Tutorials How to Setup
Manual Cache - Microsoft Flight Sim 2020
(Includes Comparison) Ground Services
\u0026 ATC - Microsoft Flight Simulator